# FICHTELBAHN NEWSLETTER

FichtelBahn–Newsletter **Ausgabe 76** vom 31.10.2023

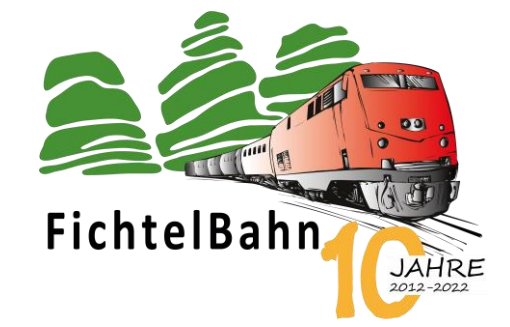

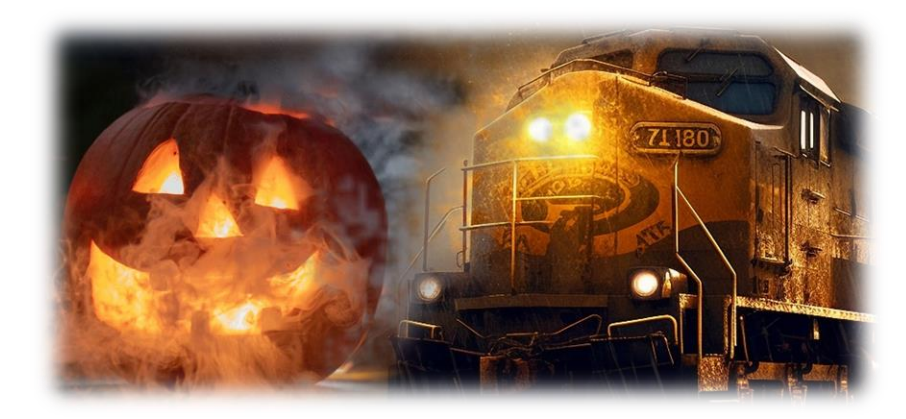

# **Happy Halloween**

**In wenigen Wochen ist wieder Weihnachten und die Zeit der vielen Geschenke und Überraschungen für Klein und Groß beginnt.** 

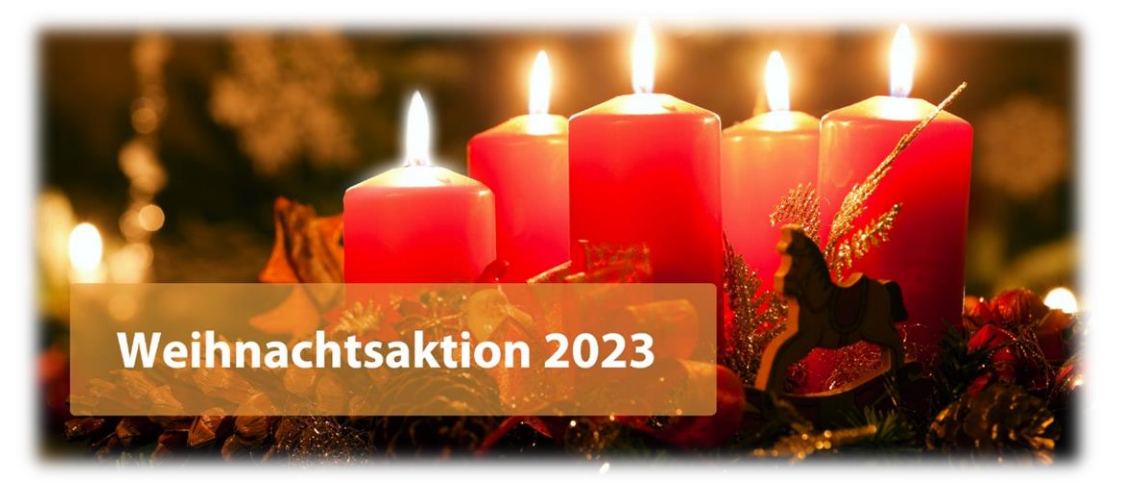

Wir von FichtelBahn haben dieses Jahr **5 Weihnachtstürchen** für Sie vorbereitet, mit **5 unterschiedlichen Überraschungen** aus Produktneuheiten und Tipps und Tricks.

**Das erste Türchen wird am Freitag den 24.11.2023 geöffnet, mit einem neuen Newsletter.**

Wir wünschen Ihnen noch einen bunten Herbst und freuen uns mit Ihnen auf die 5 kommenden Weihnachtstürchen…

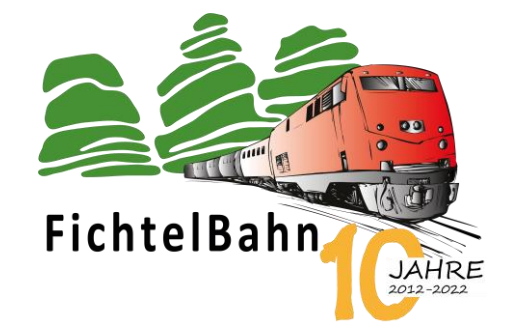

#### **INFORMATION**

# **Der Speedometer vom OpenCar-System**

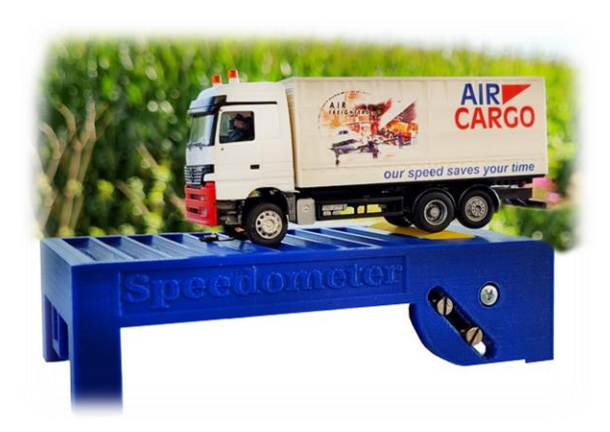

Der heutige Newsletter beschäftigt sich mit dem Thema "**Speedometer für das OpenCar-System**".

Vor genau 12 Monaten wurde das Produkt zum ersten Mal in einem Newsletter von FichtelBahn vorgestellt. Der Hauptfokus von diesem Messsystem ist das Einmessen der Abstandssteuerung bei der Inbetriebnahme des OpenCar-Decoders.

Neben der Einmessung bringt der Speedometer auch weitere Vorteile bei der Programmierung. Es ist ein hilfreiches Werkzeug in der Werkstatt bei der CV-Programmierung und Einrichtung von den Funktionsausgängen. Man muss nicht ständig zur Anlage im Keller rennen um erneut seine Änderung zu Testen.

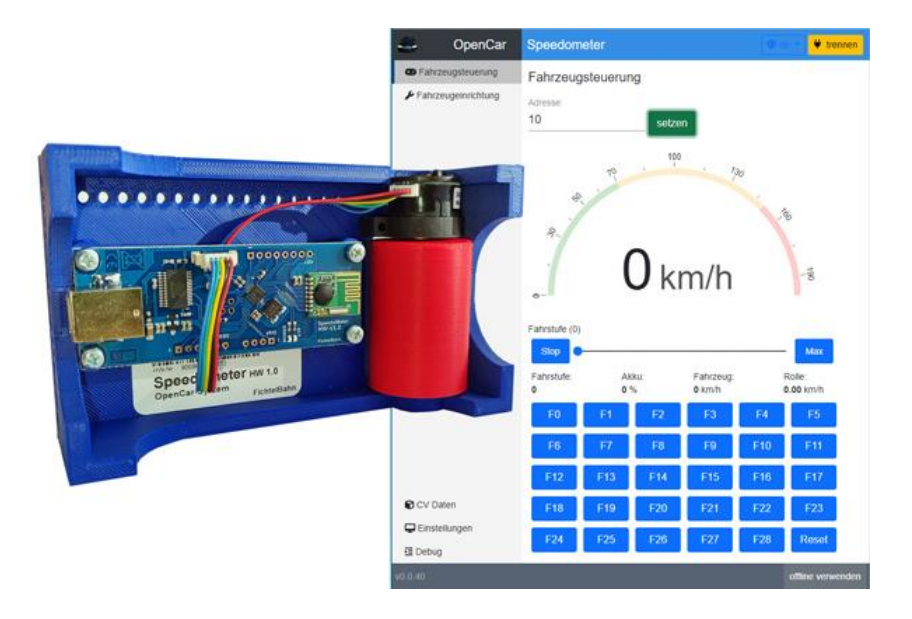

**Dank der USB-Verbindung und dem Online-Tool, ist eine Benutzung an jedem Ort möglich und getrennt von der Anlage.**

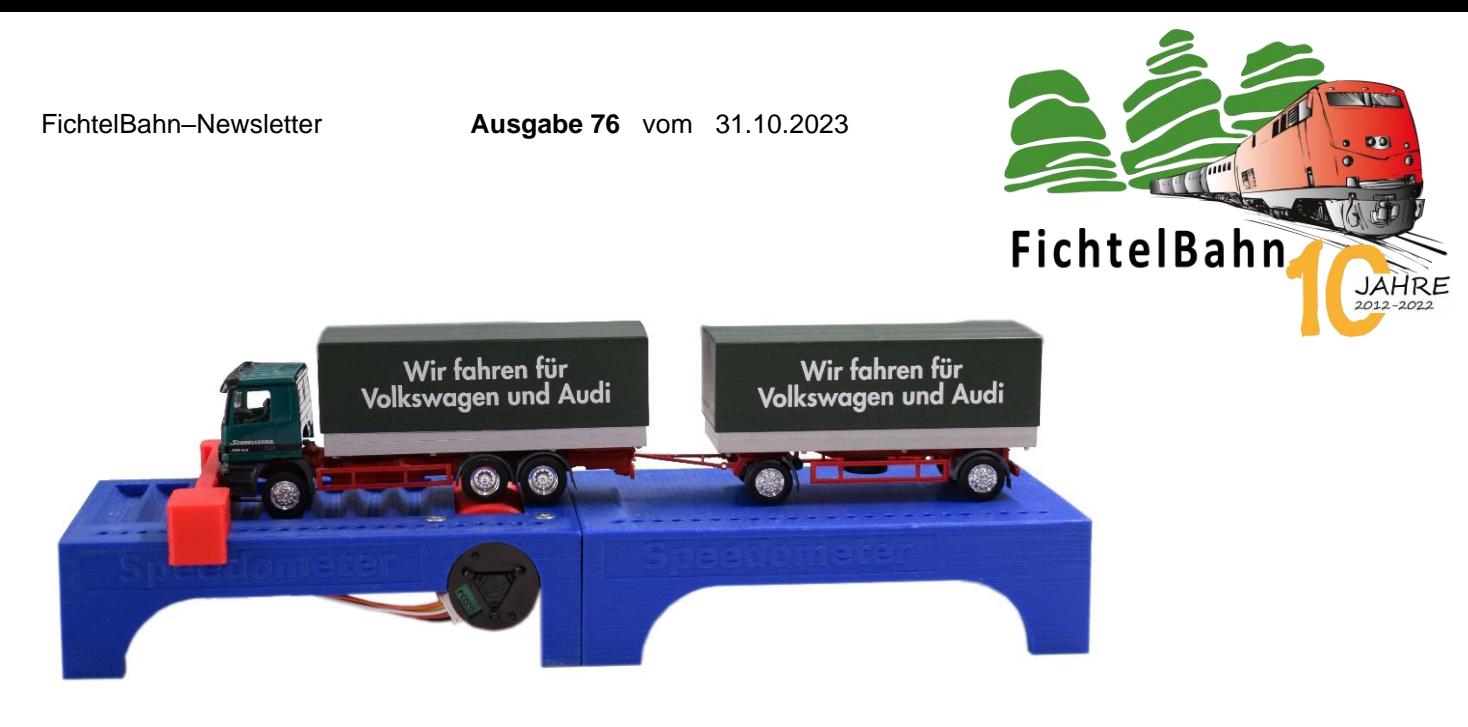

## **Die SpeedoExtension ist ein Beistelltisch für das Speedometer.**

Beim Einsatz dieser Erweiterung können festverbundene Anhänger oder größere Fahrzeuge (z.B. Gelenkbusse), ohne Demontage von der Zugmaschine auf dem Speedometer vermessen und programmiert werden.

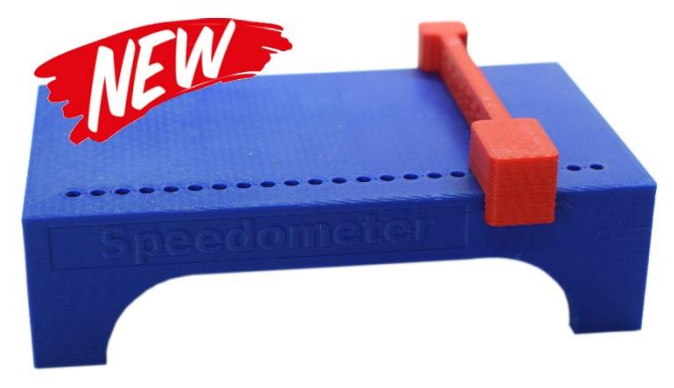

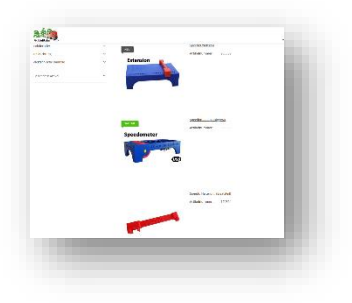

**Im FichtelBahn-Shop verfügbar**

*<https://shop.fichtelbahn.de/Decoder-Fahrzeuge-Zubehoer>*

#### **Das alles war bis jetzt nichts neues, nur nochmals zur Erinnerung gebracht.**

Das Steuerungsprogramm **Win-DigiPet** liefert mit dem nächsten Update zu Weihnachten, eine weitere neue Möglichkeit für den Speedometer aus.

Warum muss das Fahrzeug zum Einmessen der Geschwindigkeitslinie auf einem Testkreis im Kreis fahren?

**Muss es nicht! – die Antwort lautet Speedometer in Win-DigiPet!** *… siehe nächste Seite.*

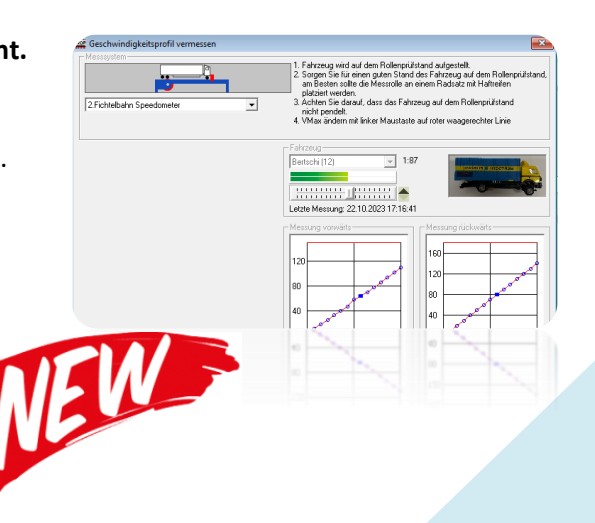

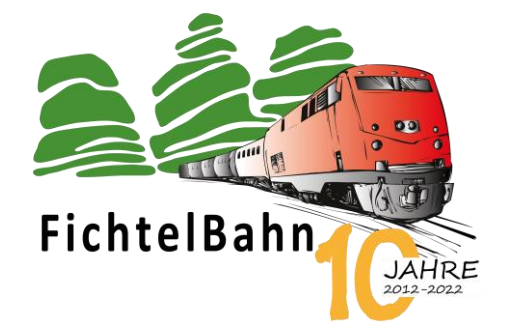

## SPEEDOMETER IN WINDIGIPET

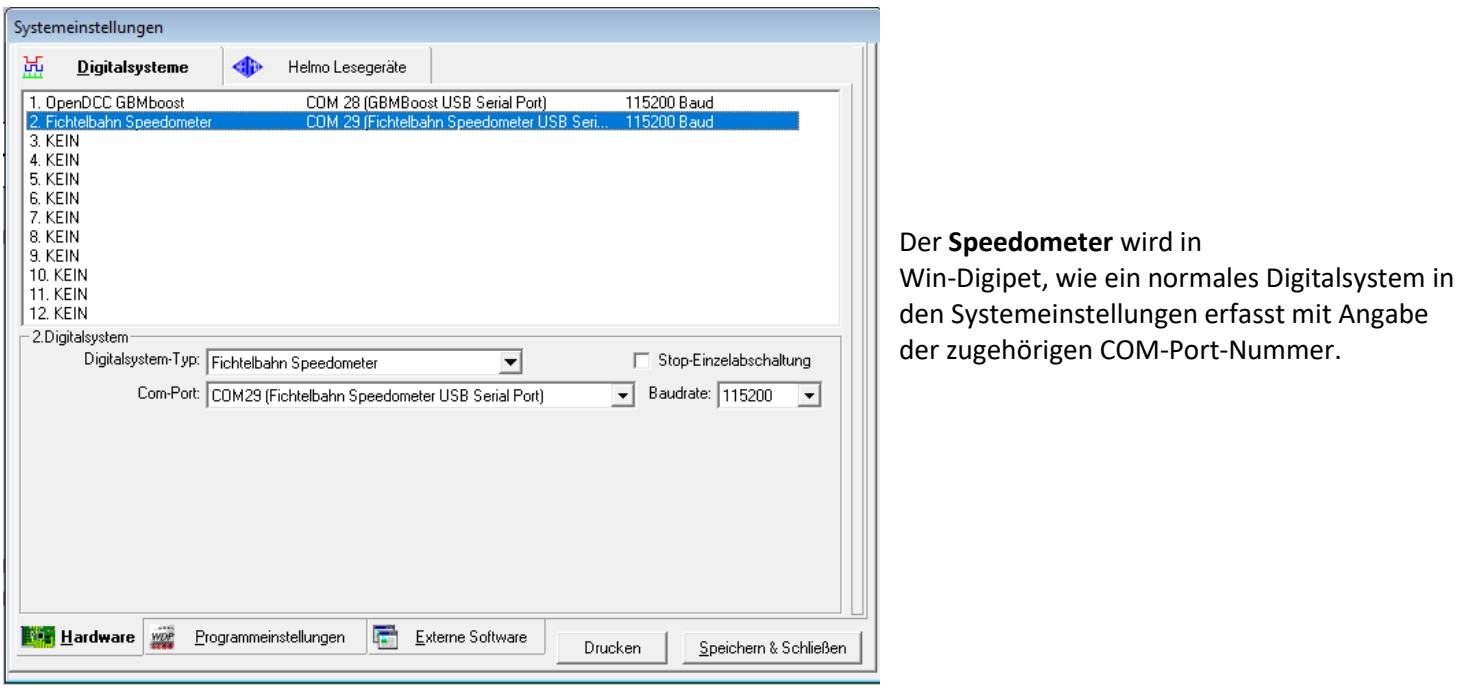

Systemstatus Fichtelbahn Speedometer

Nach einem Programmneustart wird im Systemstatus eine neue Verbindung zum Speedometer angezeigt.

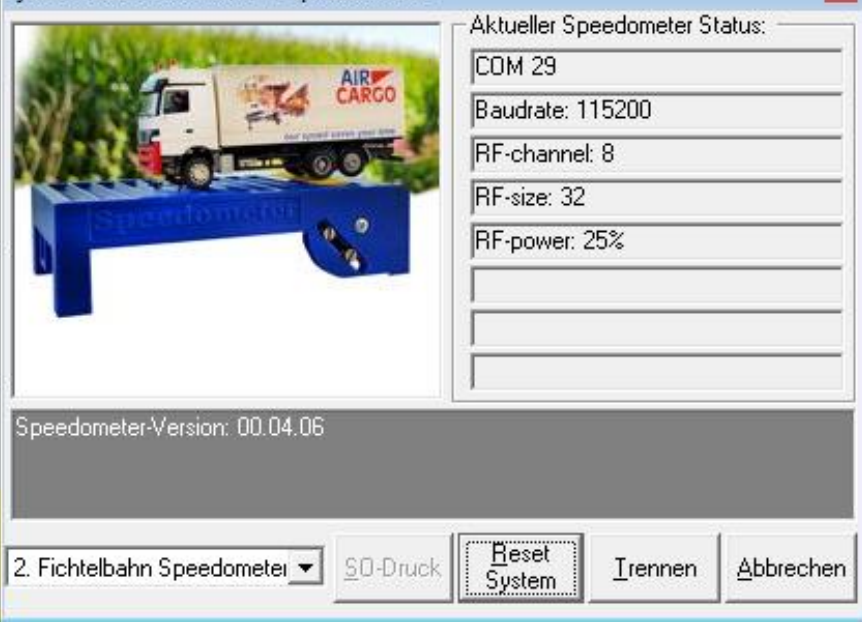

 $\overline{\mathbf{x}}$ 

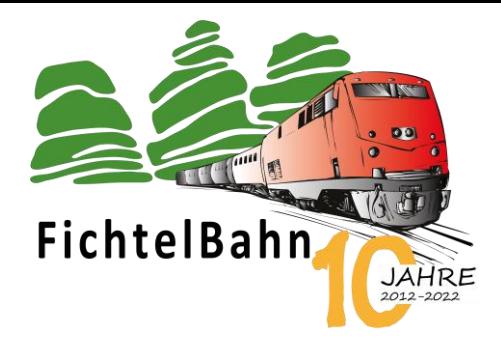

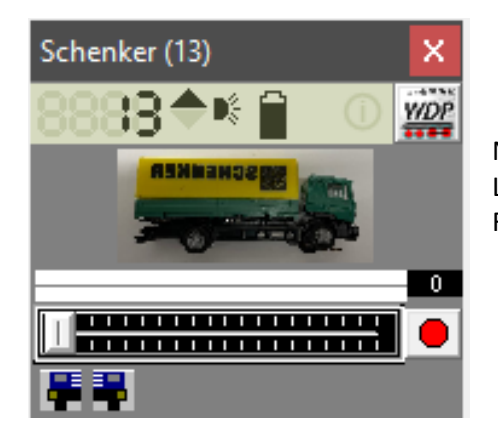

Nun kann man auswählen welche Fahrstufen vermessen werden sollen und in welchem Umfang (3 oder 15 Mess(stütz)punkte).

Als Besonderheit kann bei der Einmessung von Straßenfahrzeugen auch angeben, dass nur die Vorwärts-Fahrstufen vermessen werden sollen.

Wie bei allen von Win-Digipet unterstützten Rollenmesssystemen, wählt man die Messdauer aus. **Mit dieser Messzeit wird jede Fahrstufe gemittelt vermessen.**

**Mit dem Klick auf die Taste "Start" und los geht die automatisierte Messung.**

Nun öffnet man in Win-Digipet das Fahrzeug-Einmessfenster und wählt aus der Liste der installierten Messsysteme das Speedometer und das einzumessende Fahrzeug aus.

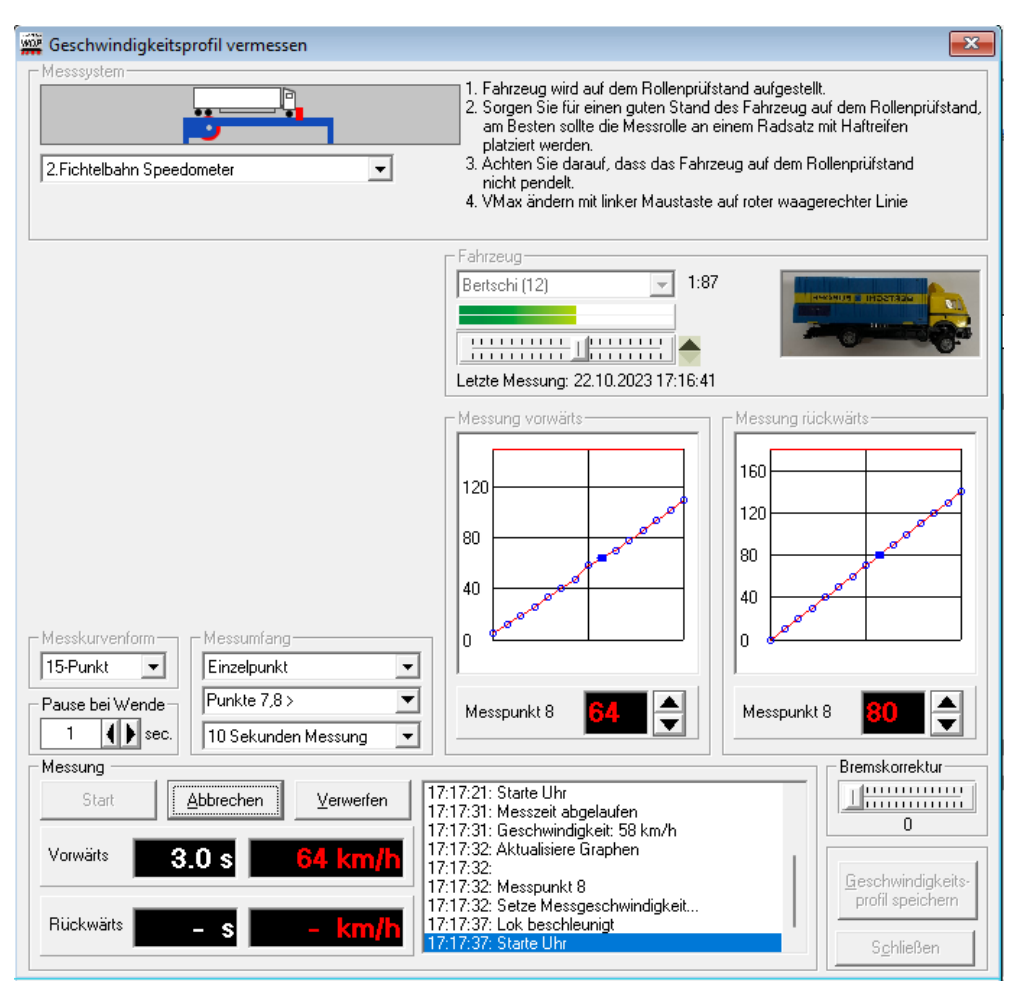

Das Steuerungsprogramm **Win-Digipet** unterstützt die Messung, wenn die Funkverbindung zum OpenCar-Fahrzeug über eine RF-Basis an einem vollständigen BiDiB-System erfolgt als auch die Nutzung des kleinen im Speedometer integrierten Funksenders. Es ist lediglich bei dem Fahrzeug als steuerndes Digitalsystem, das Speedometer auswählen.

**Über diesen Weg kann man das Fahrzeug auch programmieren.**

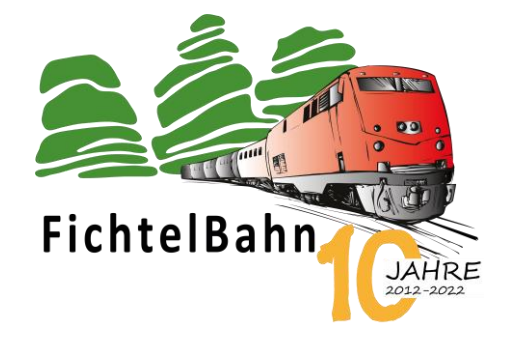

#### **TECHNISCHE TRICKS UND WISSEN**

In den folgenden Zeilen möchte ich einen kurzen Einblick geben, was hinter den Kulissen von OpenDCC/FichtelBahn passiert. Diese Begriffe werden in den nächsten Wochen verstärkt zu Lesen sein und auch noch in weiteren Beiträgen, Artikeln und Produktvorstellungen intensiver erklärt werden.

#### **BiDiBus oder netBiDiB – was ist das?**

Modellbahn-Bussysteme wie CAN, Loconet, XpressNet und BiDiBus sind sogenannte Feldbusse, welche aufgrund ihrer robusten und störsicheren Verkabelung perfekt für eine Modellbahnanlage geeignet sind.

Im Folgenden eine Übersicht über die relevanten Eigenschaften der einzelnen Systeme im Modellbahnumfeld:

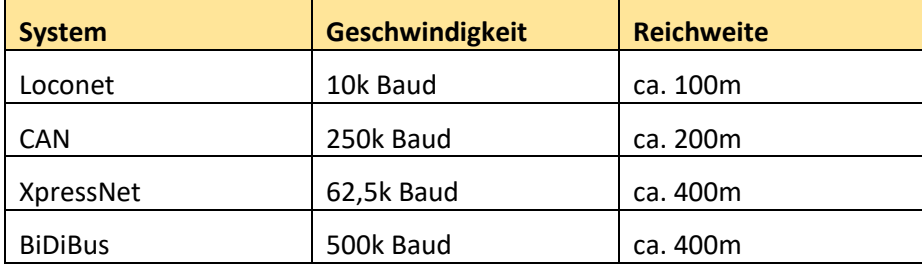

Die Übertragung von Daten über den BiDiBus erfolgt mit dem BiDiB-Protokoll, welches die sichere Übertragung der Daten (Nachrichten) gewährleistet und über verschiedene Übertragungsmedien transportiert werden kann. Für den direkten Anschluss an Endnutzergeräte z.B. PC, benötigt der BiDiBus eine Hardwareschnittstelle. Bei den aktuell lieferbaren BiDiB-Baugruppen wie IF2 und GBMboost ist dies eine serielle Übertragung durch ein USB-Gerät. Damit ist die Anbindung auf stationäre PCs begrenzt und mobile Anbindungen (z.B. Tablet-PC per WLAN) nur über Umwege z.B. PC unter der Anlage oder iTrain-Tunnel möglich.

Die Antwort auf diese Einschränkung lautet: **netBiDiB**.

Mit netBiDiB entstand die Einbettung des BiDiB-Protokolls in den universellen IP-Stack und damit die Möglichkeit zum Anschluss mittels Ethernet. Die bestehende Heimnetzwerkstruktur kann zur einfachen Anbindung von Modellanlagen zu Endgeräten wie PCs, Tabletts oder Smartphones genutzt werden.

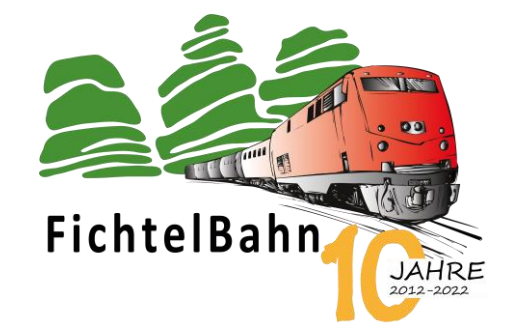

#### **Im Vergleich die beiden Verbindungstechniken:**

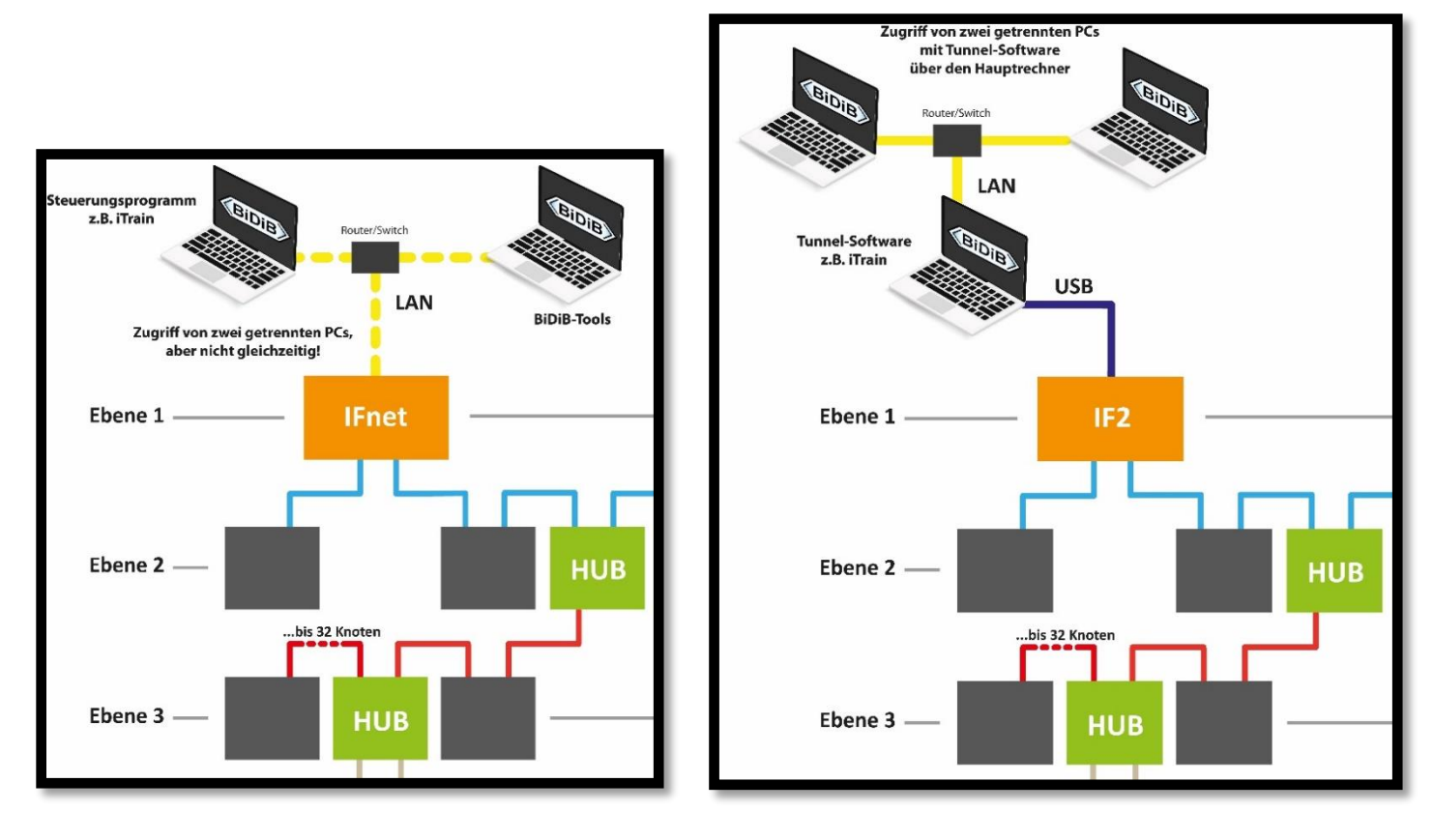

Die neue **Baugruppe IFnet** von FichtelBahn bietet eine Schnittstelle von "BiDiB-Protokoll über Ethernet (netBiDiB)" zum BiDiBus.

Im direkten Vergleich zum IF2 fallen mit netBiDiB eine ganze Menge von Einschränkungen weg:

- ist nicht mehr auf USB-Kabel angewiesen, die immer zu kurz waren
- im Heimnetzwerk sind beliebige Entfernungen zwischen PC und Gateway (z.B. IFnet) möglich
- die Anbindung von mobilen Endgeräten, die über gar keine USB-Ports verfügen, wird möglich
- die gelegentlichen Treiberprobleme bei Windows-Updates sind Vergangenheit
- es entfällt die nervige Suche nach dem richtigen COM-Port
- bei der Verwendung von verschiedenen Geräten entfällt das Umstecken des USB-Kabels

Langfristig ermöglicht netBiDiB auch neue Verbindungskonzepte für größere Anlagen, IP-Tunneling, die Verbindung von Steuerungs- und Konfigurationsprogrammen untereinander und damit den virtualisierten Betrieb mit mehreren Clients.

**Das netBiDiB ist somit kein neues BiDiB oder eine Erweiterung von BiDiB, sondern nur eine zusätzliche Schnittstelle neben der bekannten USB-Schnittstelle.**

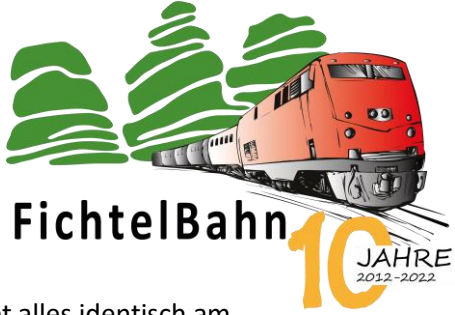

Im Umkehrschluss bedeutet das, dass mit einem Ethernet-Interface wie z.B. IFnet alles identisch am BiDiBus bleibt. Der gleiche Aufbau, die gleichen Komponenten und die gleichen Funktionen – es ist somit kein neues Bussystem, sondern eine neue Verbindungstechnik zum PC. Bei der Geschwindigkeit bleibt BiDiB ebenfalls gleich schnell und glänzt unter den Modellbahnbussen mit seiner Performance für die gleichzeitige Verwendung von Fahren, Melden und Schalten.

**"Auch mit netBiDiB gibt es Herausforderungen".** Die beschriebenen Treiberkonflikte und Windowseinstellungen werden zwar damit zur Vergangenheit gehören, aber neue Hürden können sich bemerkbar machen:

- Latenz im Netzwerk
- unstetige WiFi-Verbindungen
- Firewall-Einstellungen
- IP-Adressen Konflikte

Bei der Entwicklung von unserem neuen Interface "IFnet" haben wir darauf geachtet, dass eine umständliche Suche nach der richtigen IP-Adresse nicht notwendig wird. Die IP-Adresse vom IFnet muss nicht manuell eingetragen werden, sondern wird automatisch per mDNS/DNS-SD gefunden und übernommen.

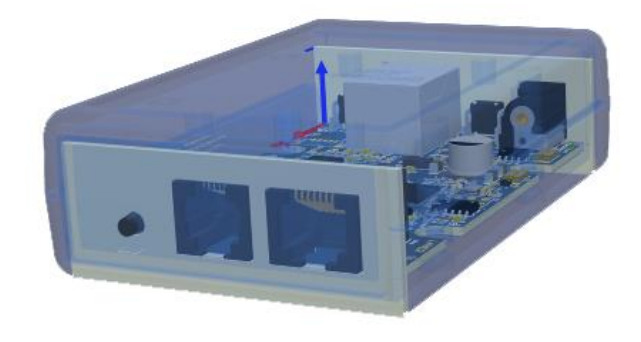

Der Anwender hat jetzt die Wahl zwischen einer USB-Verbindung oder Ethernet-Verbindung und kann diese Entscheidung nach seinem Anwendungsfall in Bezug auf seine Endgeräte, Abstand zur Anlage oder Geschmack treffen. Beide Geräte stellen den aktuellen Stand der Technik dar und sind in ihrer Gateway-Funktionalität identisch.

Zum Jahresende 2023 bringen wir das lang ersehnte Interface "IFnet" auf den Markt. Neben dem Ethernet Anschluss hat dieses Interface eine 12V BiDiBus-Einspeisung und einen XpressNet-Anschluss für XpressNet Handreglern wie z.B. der Roco-Multimaus. Wir werden dazu in einem weiteren Artikel über das IFnet berichten und die Baugruppe vorstellen.

Einen ausführlichen technischen Einblick zu netBiDiB, erhalten Sie auf der Webseite: **http://www.bidib.org/transport/bidib\_net.html**

#### **Bei Rückfragen steht Ihnen unser Support-Forum gerne zur Verfügung! [\(forum.fichtelbahn.de\)](http://forum.fichtelbahn.de/)**

# **Kontakt:**

#### **FichtelBahn**

Christoph Schörner Am Dummersberg 26 D-91220 Schnaittach

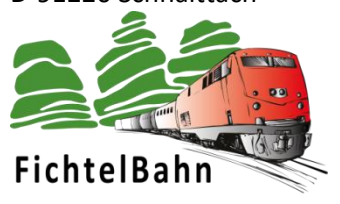

#### **© 2023 FichtelBahn**®

Alle Rechte, insbesondere das Recht der Vervielfältigung und Verbreitung sowie der Übersetzung vorbehalten. Vervielfältigungen und Reproduktionen in jeglicher Form bedürfen der schriftlichen Genehmigung durch FichtelBahn. Technische Änderungen vorbehalten.

Rechteinhaber: © Christoph Schörner, Schnaittach Autor, Bilder u. Grafik: © Christoph Schörner, Schnaittach

#### **Hinweis:**

RailCom® und RailComPlus® sind eingetragene Warenzeichen der Firma Lenz Elektronik GmbH in Hüttenbergstrasse 29, D-35398 Giessen und der ESU electronic Solutions Ulm GmbH & Co. KG in Edisonallee 29, D-89231 Ulm. Zur Erhöhung der Lesbarkeit des Textes haben wir darauf verzichtet, bei jeder Verwendung des Begriffes darauf zu verweisen.